## **Loading Constants into a Register**

If the constant will fit into 16 bits, use li (load immediate) li  $$14.8$  #  $$14 = 8$ 

• li is a pseudoinstruction for something like:

addi \$14,\$0,8

or

or \$14,\$0,8

If the constant does not fit into 16 bits, use lui (load upper immediate)

- lui puts a constant in the most significant halfword lui rt, immed  $\qquad #$  rt<31,16> = immed #  $rt < 15,0> = 0$
- addi (or ori) puts a constant into the least significant halfword

Example: load the constant 0x1b236723 into \$t0 lui \$t0,0x1b23 ori \$t0,\$t0,0x6723

## **Getting the Base Address into a Register**

Method 1: **address is a value in memory**

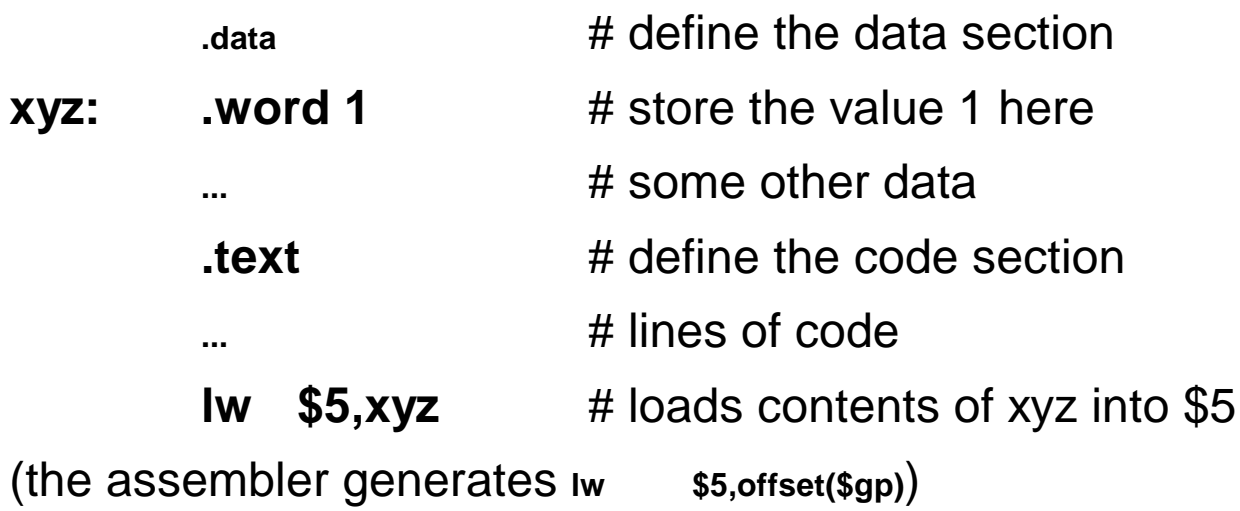

Method 2: **use** la **&** the symbolic name for the location

- loads an address rather than the contents of the address
- la is a pseudoinstruction, but **lui** followed by **addi**
- example:
	- **la \$6,xyz** # \$6 contains the address of memory location xyz
	- **lw \$5,0(\$6)** # \$5 contains the contents of memory location xyz

Method 3: **the address is a constant & you know what it is**

- use **li** (if  $\lt$   $\pm$  32K)
- use **lui** and **addi** (or **ori**) otherwise

# **Masking with Logical Instructions**

Use **masks**

- to extract smaller information units from a word
- to set certain bits to 0 or 1 while retaining other bits as they are

Example: **create a mask** of all 1's for the low-order byte of \$6 -- don't care about the other bits

**ori** \$6,\$6,0x000000ff # set \$6<7:0> to 1's

Example: **use a mask** to clear the high-order byte of \$6 but leave the 3 other bytes the same

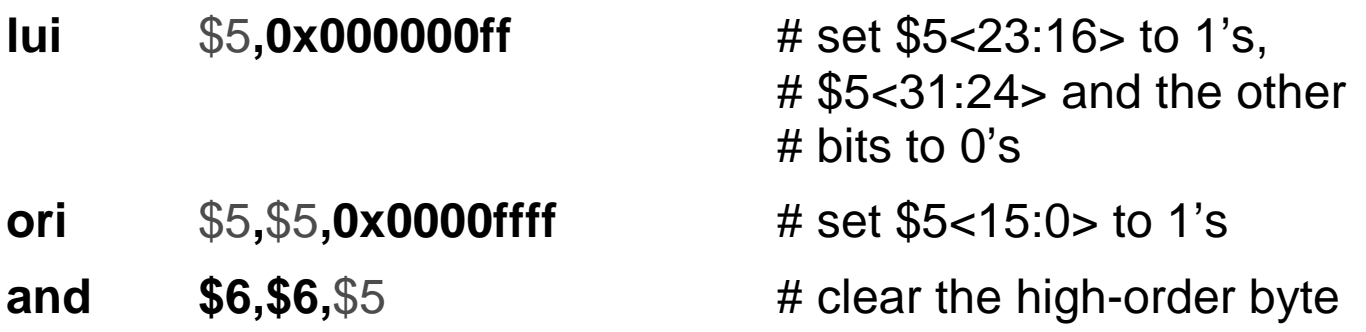

# **Shifting**

Arithmetic shifts to the right: the sign bit is extended Logical shifts & arithmetic shifts to the left: zeros are shifted in

Examples:

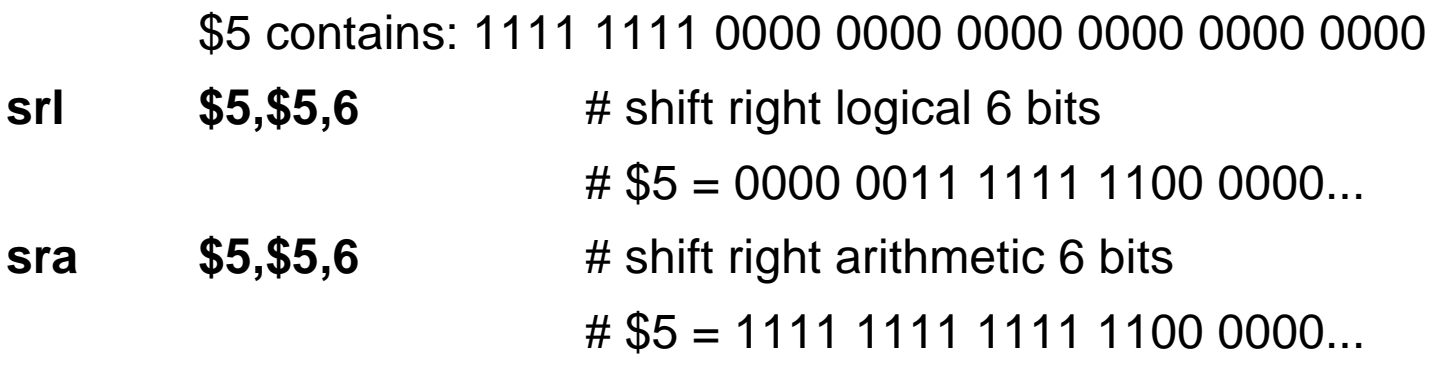

# **HI & LO**

Used for holding the product of a multiply (multiplying two 32-bit numbers may yield a 64-bit product)

- HI gets the upper 32 result bits
- LO gets the lower 32

Used for the quotient and remainder of a divide

- LO gets the quotient
- HI gets the remainder
- if an operand is negative, the remainder is not specified by the MIPS architecture

Instructions to move between HI/LO & the GPRs.

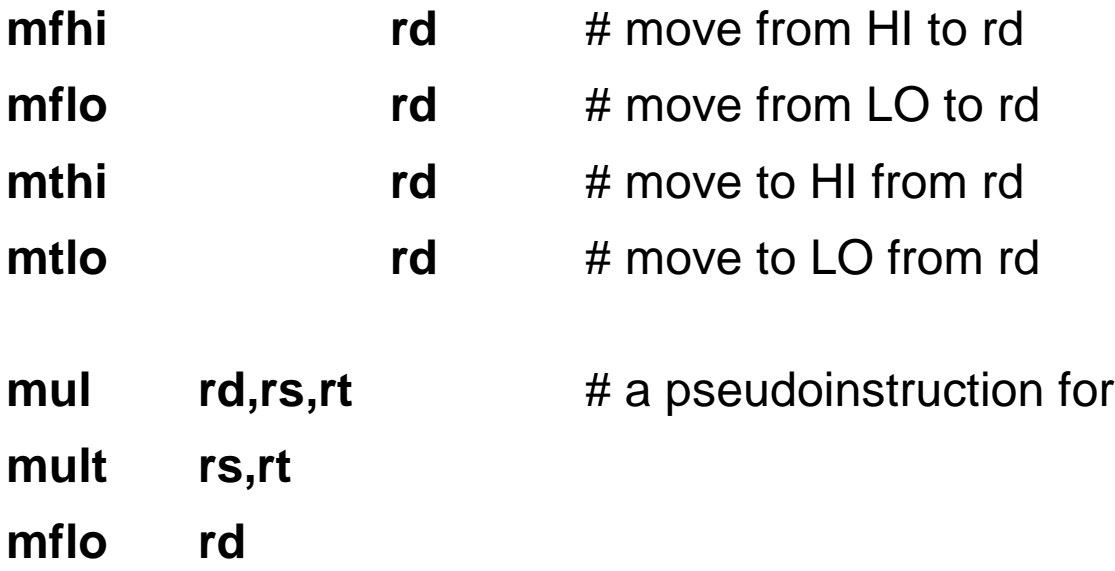

# **Addressing Modes**

A function to calculate the address of an operand **operand specifier** vs. **operand**

MIPS has few (RISC again)

- **register** addressing
	- operand specifier is a register number
	- operand is the register contents
- **immediate** addressing
	- operand specifier/operand is a constant in the instruction stream
- **base or displacement** addressing
	- operand specifier is a register contents plus a constant in the instruction
	- operand is the contents of the memory location whose address is that specifier

# **Addressing Modes**

- **PC-relative** addressing
	- operand specifier is the contents of the PC plus a constant in the instruction
	- operand is the instruction at the memory location whose address is that specifier
- **pseudodirect** addressing
	- operand specifier is the address in the jump instruction
	- operand is the instruction at the memory location whose address is that specifier concatenated with the upper bits of the PC & 2 low-order 0s

# **Addressing Modes**

User-generated addressing modes:

• register, immediate, displacement, pseudodirect

Compiler & assembler-generated addressing modes

- PC-relative
- example:

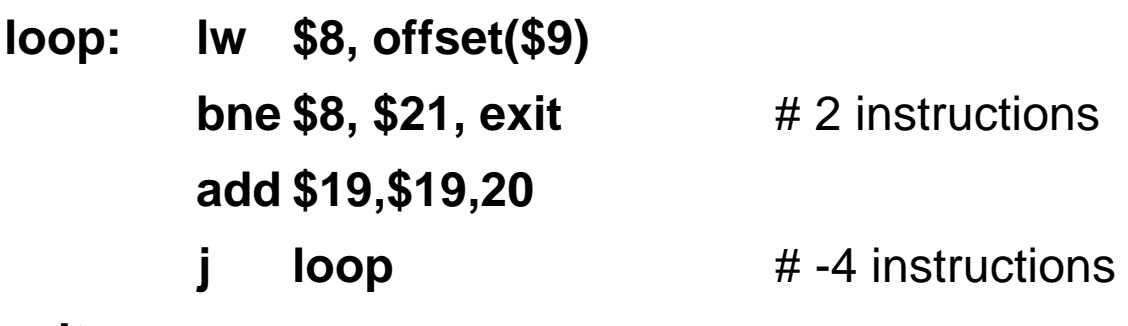

#### **exit:**

- + need fewer bits to specify the operand address
- **+ position-independent code**: can load anywhere in memory
- why programmers don't use PC-relative bne \$8, \$21, 2(\$pc)

If you insert additional code here, you **must change the hardcoded displacement...... Ack!**

## **Other Addressing Modes**

**Indexed** addressing

- use 2 registers as the operand specifier
- **lw \$t1, \$s1, \$s2** # \$t1 gets Memory[\$s1+\$s2]
- in MIPS : **add \$s0, \$s1, \$s2 lw \$t1, 0(\$s0)**

**Update** addressing

- increment the memory address as part of a data transfer
	- autoincrement, autodecrement
- useful when marching through an array
- **lwu \$t1, 0(\$s0)** # \$t1 gets Memory[\$s0];  $$s0 = $s0 + 4$
- in MIPS : **lw \$t1, 0(\$s0)**

**addi \$s0, \$s0, 4**

# **A Longer Example**

High-level language version

```
int a[100];
int i;
for (i=0; i<100; i++) {
                 a[i] = 5;\bigg\}
```
Assembly language version

- base address of array a in \$15
- \$8 contains the value of i, \$9 the value 5

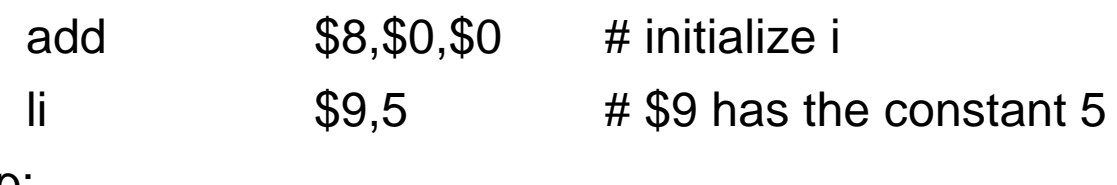

loop:

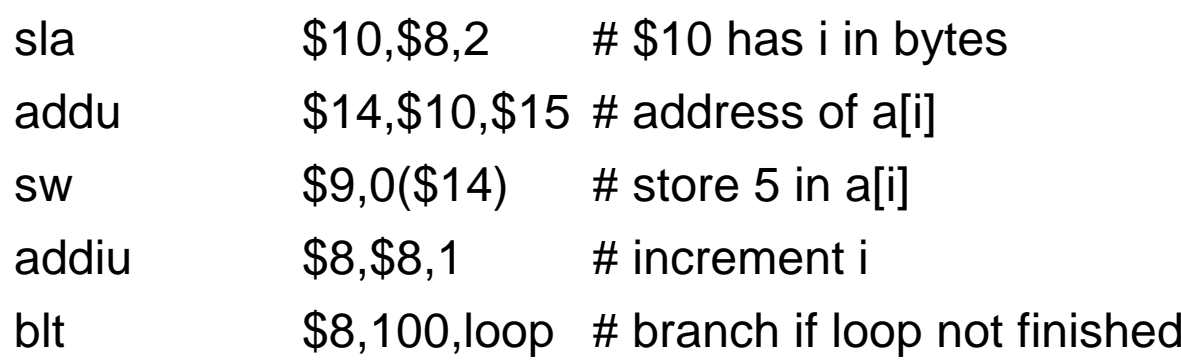

## **A Longer Example**

Machine-language version generated by a compiler

 $[0x00400020]$ [0x00400024]  $[0x00400028]$  $[0x0040002c]$ [0x00400030] [0x00400034]  $[0x00400038]$  $[0x0040003c]$  $[0x00400040]$  $[0x00400044]$ 

0x00004020 0x34090005 0x34010004 0x01010018 0x00005012 0x014f7021 0xadc90000 0x25080001 0x2010064 0x1420fff9

add \$8,\$0,\$0 ori \$9,\$0,55 ori \$1,\$0,4 mult \$8,\$1 mflo \$10 addu \$14, \$10, \$15 sw \$9,0(\$14) addiu \$8,\$8,1 slti \$2,\$8,100 bne \$2, \$0, - 28

# **A Longer Example**

Machine-language version generated by a compiler

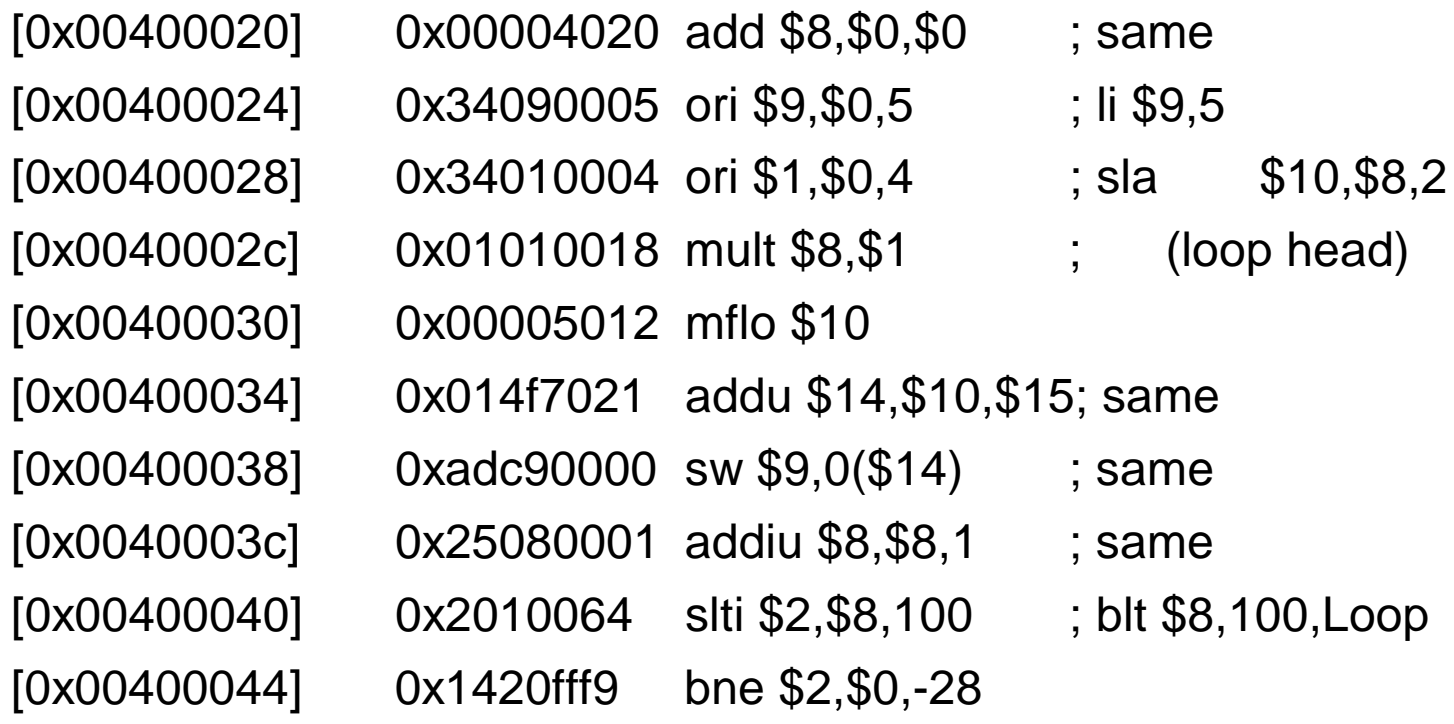

## **Assembly Language Programming or How to be Nice to Your TA**

- Use lots of detailed comments
- Don't be too fancy
- Use lots of detailed comments
- Use words whenever possible
- Use lots of detailed comments
- Remember that the address of a word is evenly divisible by 4
- Use lots of detailed comments
- The word following the word at address is at address  $+ 4$ .
- Use lots of detailed comments